## PROBLEMI DI ORDINAMENTO

 $\emph{\textbf{Input}:}$  una sequenza di  $n$  numeri  $\langle a_1, a_2, ..., a_n \rangle;$  $\textit{Output:}$  una permutazione  $\langle a_1', a_2', ..., a_n' \rangle$  $\langle n'_n\rangle$  di  $\langle a_1,a_2,...,a_n\rangle$  tale che  $a'_1\leq a'_2$  $a'_2 \leq ... \leq a'_n$  $\overline{n}$ .

Generalmente, la sequenza è rappresentata da un array.

Elementi da ordinare: numeri, <sup>o</sup> record.

Ciascun record è una collezione di valori; uno di essi è la chiave che determina la relazione d'ordine:

$$
R_1 < R_2 \ \mathrm{sse} \ key [R_1] < key [R_2]
$$

Gli altri dati del record sono i dati satellite.

Se i dati satellite sono molti, normalmente si ordina un array di *puntatori* ai record:

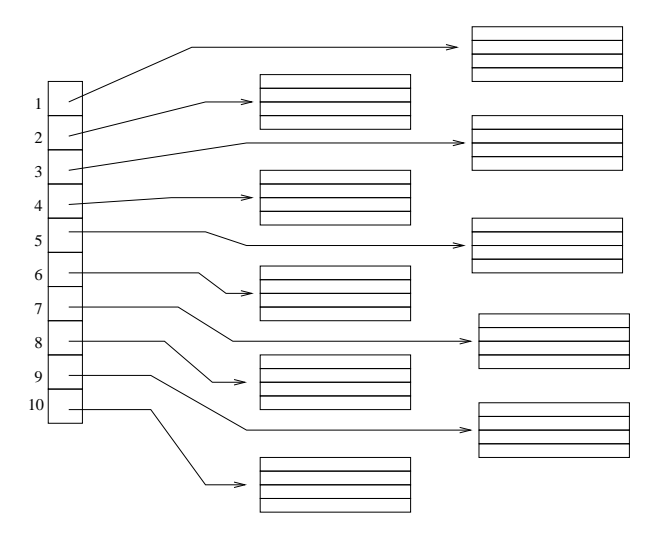

Dettagli implmentativi che distinguono un algoritmo da un programma.

Assumiamo che l'input sia una sequenza di numeri.

## $\boldsymbol{Insertion\; sort\colon} \Theta(n^2)$  nel caso peggiore.

Ordinamento in loco, veloce quando l'input è piccolo (il fattore costante nascosto nella notazione asintotica è piccolo).

## **Merge sort:**  $\Theta(n \lg n)$ .

Tuttavia la procedura MERGE non opera in loco.

### $\boldsymbol{Heap}\ \boldsymbol{sort}\boldsymbol{:\ } O(n\lg n).$

Ordinamento in loco. Utilizzazione di uno heap.

 $\bm{Quick}\; \bm{sort}\! \bm{:} \, \Theta(n^2)$  nel caso peggiore. Ma nel caso medio:  $\Theta(n \lg n)$ . Ordinamento in loco.

 $\bm{T}$ re $\bm{e}$   $\bm{s}$ or $\bm{t}$ :  $\Theta(n^2)$  nel caso peggiore. Ma nel caso medio:  $\Theta(n \lg n)$ . Non ordina in loco.

## Alberi – Terminologia di base

 $\bm{cammino:}$  sequenza di nodi  $x_1,...,x_k,x_{k+1}$  tale che, per  $i=1,...,k$ ,  $x_i$  è il genitore di  $x_{i+1};$ 

 $\boldsymbol{lunghezza\,\,del\,\,cammino:}\,k$  (numero degli archi);

- $\bm{antenato}$   $\bm{e}$   $\bm{discendente:}$  dato un nodo  $x$  di un albero  $T$  con radice  $r$ , qualunque nodo  $y$  sul cammino (unico) da  $r$  a  $x$  è un antenato di  $x$ , mentre  $x$  è un discendente di  $y;$
- ${\bf antenato}$   ${\bf e}$   ${\bf discendente:}$  se esiste un cammino da  $n$  a  $m,$  allora  $n$  è un antenato di  $m$  e  $m$  un discendente di  $\it n$

fratelli: nodi che hanno lo stesso genitore;

 $\bm{sot} to a \bm{l} bero \bm{:}$  insieme costituito da un nodo  $x$  e tutti i suoi discendenti;  $x$  è la radice del sottoalbero;

foglia: nodo senza figli;

 $\boldsymbol{nodo}\$   $\boldsymbol{nthen}\boldsymbol{o}$ : nodo con uno o più figli;

 $\boldsymbol{grado:}$  il numero di figli di un nodo  $x$  è il grado di  $x;$ 

 $\boldsymbol{profondità}\,\,di\,\,un\,\,node{:}\,$ dato un albero  $T$  con radice  $r$ , la lunghezza del cammino da  $r$  a un nodo  $x$  è la profondità di  $x$  in  $T;$ 

oppure ...

 $\mathsf{\mathsf{I}}$  - la radice si trova a profondità  $0;$ 

– se un nodo si trova a profondità  $k$  i suoi figli si trovano a profondità  $k + 1$ .

 $altezza$  dell'albero: profondità del nodo più profondo;

oppure ... numero degli archi nel cammino dalla radice alla foglia più profonda.

### **HEAP**

#### UNO HEAP È UN ALBERO BINARIO

Ad ogni nodo dell'albero è associato un indice

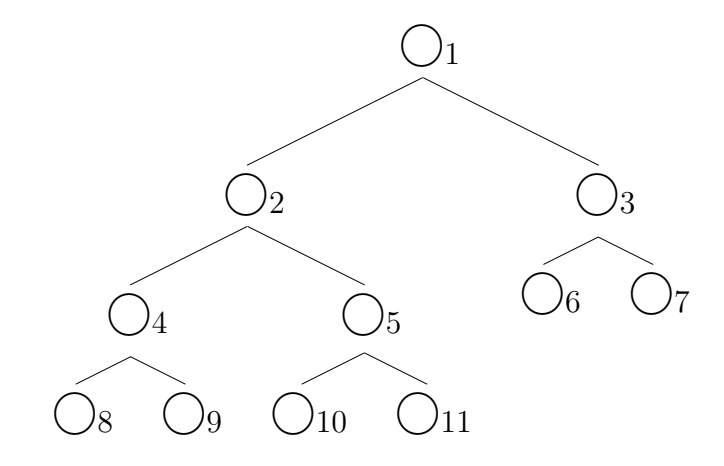

L'albero è riempito completamente su tutti i livelli, tranne eventualmente quello delle foglie, che è riempito da sinistra a destra: se "esiste" la posizione  $n > 1$ , esiste anche la posizione  $n - 1$ .

#### L'albero è bilanciato:

Un albero è bilanciato se per ogni nodo  $n$  la differenza tra le altezze dei s.a. di  $n$  è al massimo 1.

Uno heap si può rappresentare mediante un array

· · · 1 2 3 4 5 6 7 8 9 10 11 · · ·

Heap – Esempio:

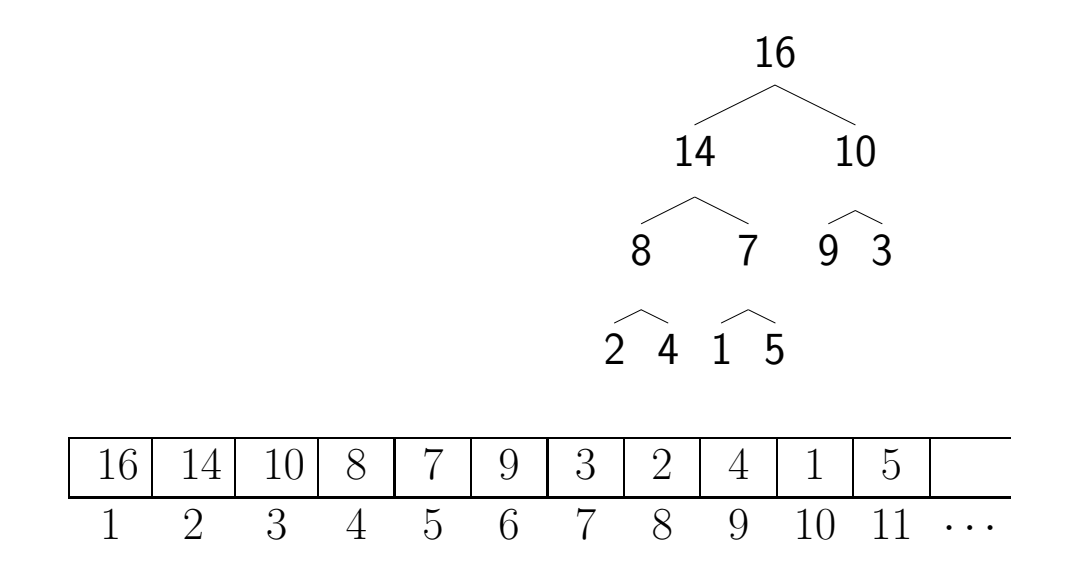

# Heap (II)

L'array  $A$  ha due attributi:

 $length[A]$ : numero di elementi dell'array

 $heap-size/A$ : numero di elementi dello heap.

 $heap-size[A] \leq length[A].$ 

Nessun elemento dopo  $A[heap-size[A]]$  è un elemento dello heap.

## La radice dell'albero è in  $A[1]$ .

Se  $i$  è l'indice di un nodo, gli indici del padre, del figlio sinistro e del figlio destro sono calcolati come segue:

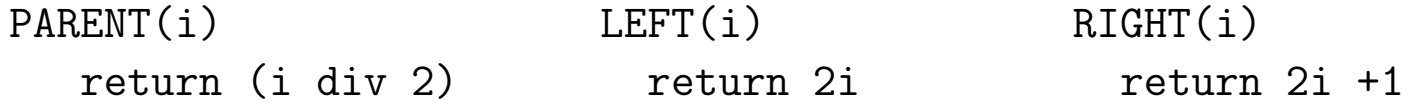

### PROPRIETÀ DELL'ORDINAMENTO PARZIALE DELLO HEAP

Per ogni indice  $i \neq 1$ : A[PARENT(i)]  $\geq$  A[i] Ogni nodo diverso dalla radice ha etichetta minore <sup>o</sup> uguale dell'etichetta del padre. Quindi l'elemento più grande è memorizzato nella radice.

## Trasformare un albero binario in uno Heap: Heapify

 ${\bf Input}\hspace{-3pt}:$  un array  $A$  e un indice  $i$  dell'array.

Gli alberi con radici in  $A[\mathtt{LEFT(i)}]$  e  $A[\mathtt{RIGHT(i)}]$  sono heap, ma  $A[\mathtt{i}]$  può essere più piccolo dei suoi figli.

 $\bf{Operazione:}$  l'array  $A$  viene modificato in modo che il sottoalbero con radice in  $A[\tt{i}]$  sia uno heap L'elemento in  $A[\mathtt{i}]$  viene fatto "scendere" verso il basso.

Se i $=2$ :

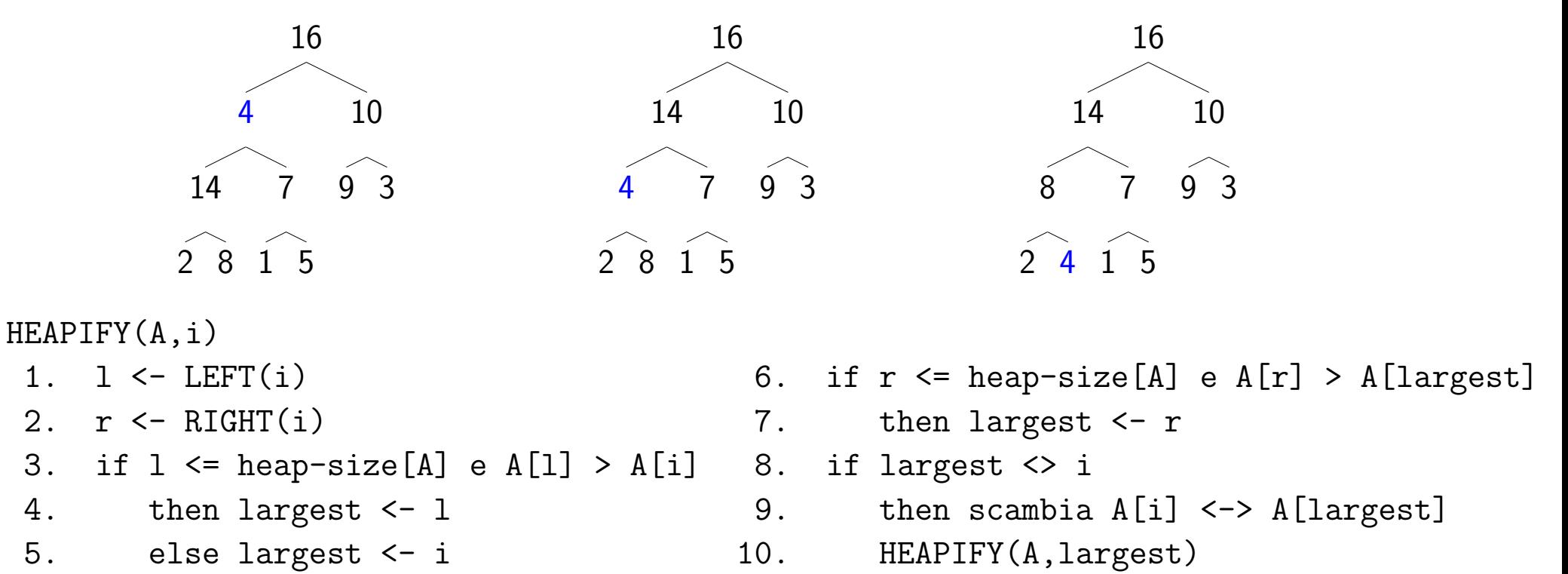

largest è l'indice dell'array relativo al valore più grande tra il valore della componente i-esima, il valore della componente  $2i$ -esima e quello della componente  $2i+1$ -esima (se appartengono allo heap)

## Tempo di esecuzione di Heapify - Caso Peggiore

 $\bullet$  *Misura dell'input:* numero di nodi  $n$  dell'albero

 $\bullet\;$  caso peggiore: il livello delle foglie è pieno esattamente a metà: il s.a. sinistro ha al più  $2/3n$  e gli scambi avvengono sul s.a. sinistro.

Nel caso peggiore, ad ogni chiamata ricorsiva, la dimensione dell'input si riduce da  $n$  a  $2/3n$ 

 $T(n) \leq T(2n/3) + c$ 

Quindi per il Master Theorem

 $T(n) = a \cdot T(n/b) + p(n^k), \quad a = 1, \ \ b = 3/2, k = 0$ Secondo caso  $(a=b^k)$ :

 $T(n) = O(n^k \lg n) = O(\lg n)$ 

## COSTRUZIONE DI UNO HEAP: BUILD-HEAP

Trasformazione di un array  $A[1..n]$  in uno heap.

Se  $n = length [A]$ , gli elementi con indice  $\geq \lfloor n/2 \rfloor + 1$  sono tutte foglie: ognuna è uno heap con un solo elemento.

BUILD-HEAP esegue HEAPIFY sui nodi che non sono foglie, dal basso verso l'alto.

BUILD-HEAP(A)

- 1. heap-size[A] <- length[A]
- 2. for <sup>i</sup> <- (length[A] div 2) downto <sup>1</sup>
- 3. do HEAPIFY(A,i)

#### Esempio:

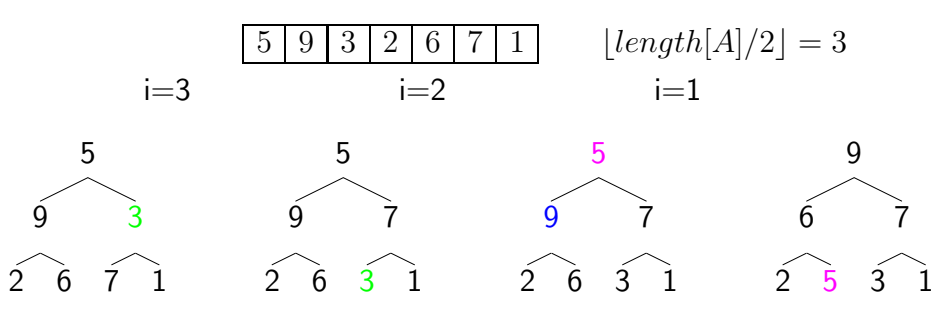

Tempo di esecuzione: se  $n = length [A]$ 

- $\bullet$  Ogni chiamata a  $HEAPIFY(A,i)$  è  $O(\lg n)$
- $\bullet$   $HEAPIFY(A,i)$  viene eseguita  $n$  volte

 $T(n) \in O(n\,lg n)$  non è un limite asintoticamente stretto: si può migliorare in  $T(n) \in O(n).$ 

# HEAPSORT

- $\bullet$  Costruzione di uno heap dall'array  $A$ .
- L'elemento massimo è in  $A[1]$ : si scambia con  $A[n]$  e si decrementa  $heap\text{-}size[A]$ .
- Il nuovo valore  $A[1]$  viene "spinto in basso" con HEAPIFY(A,1).

 $\bullet$  ...

```
HEAPSORT(A)
1. BUILD-HEAP(A)
2. for i <- length[A] downto 2
3. do scambia A[1] \leq -\geq A[i]4. heap-size[A] <- heap-size[A] - 1
5. HEAPIFY(A,1)
```
## **ESEMPIO**

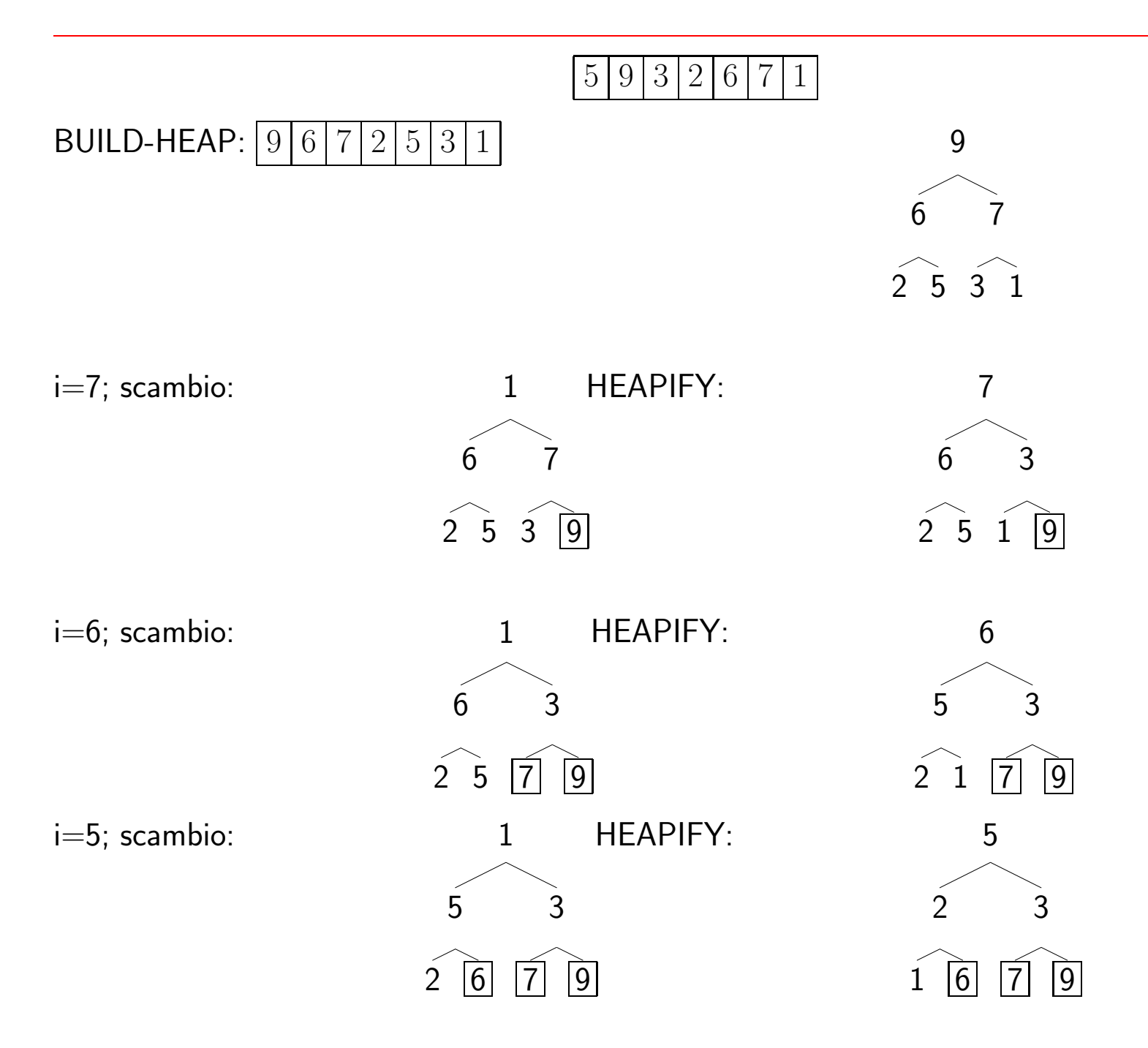

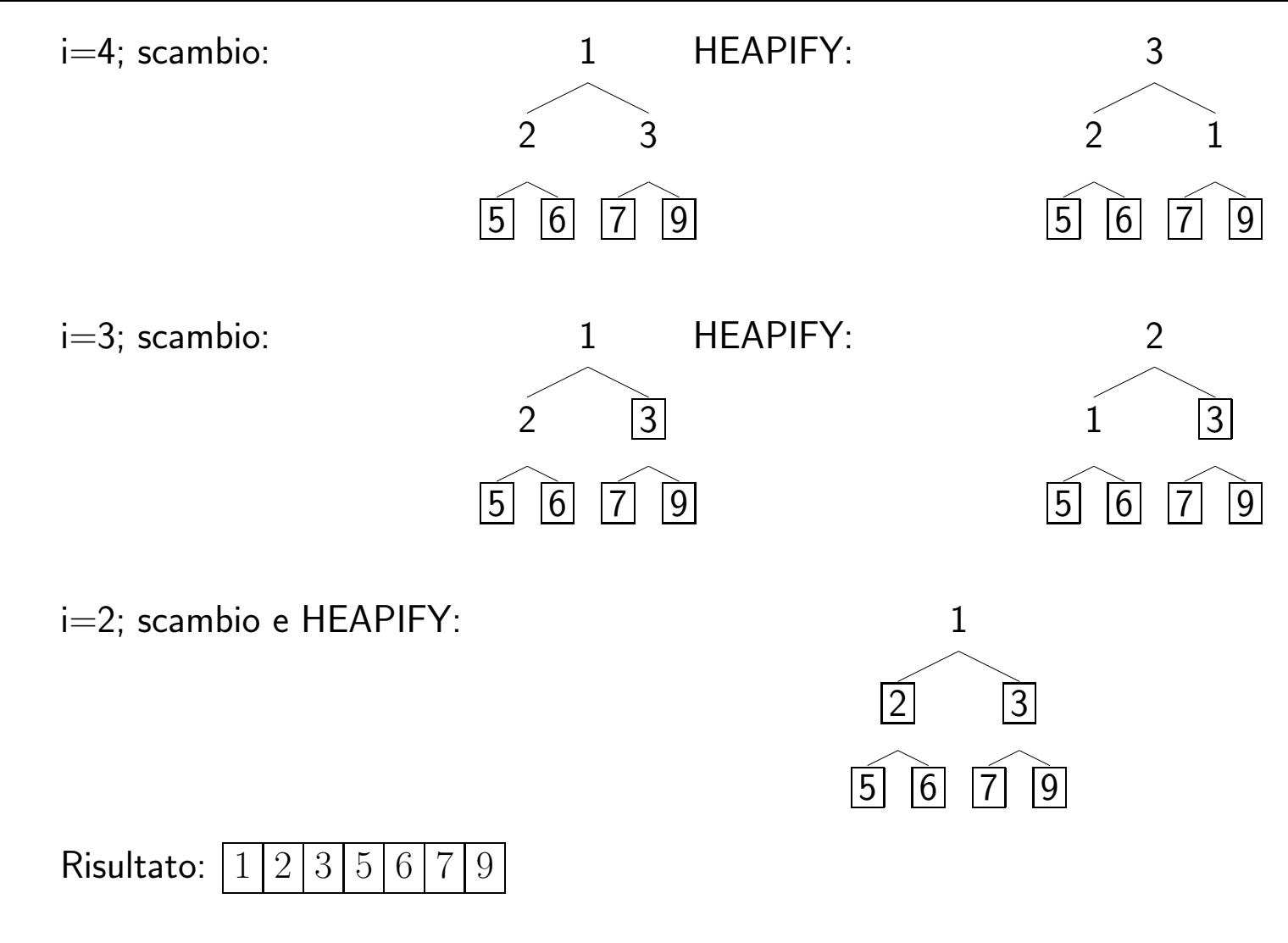

Tempo di esecuzione:

- Tempo di BUILD-HEAP(A):  $O(n \lg n)$
- Tempo di  $HEAPIFY(A, 1)$  per  $n-1$  volte:  $O(n \lg n)$

 $T(n) = O(n \lg n)$ 

## **ESERCIZI**

- 1. Quali sono il numero minimo e il numero massimo di elementi in uno heap di altezza  $H$ ? (7.1-1)
- 2. In uno heap, dove potrebbe risiedere l'elemento più piccolo, assumendo che siano tutti distinti?  $(7.1-4)$
- 3. Un array ordinato in ordine inverso è uno heap?  $(7.1-5)$
- 4. La sequenza  $\langle 23, 17, 14, 6, 13, 10, 1, 5, 7, 12 \rangle$  è uno heap? (7.1-6)
- 5. Illustrare le operazioni di HEAPIFY(A,3) sull'array  $A = \langle 27, 17, 3, 16, 13, 10, 1, 5, 7, 12, 4, 8, 9, 0 \rangle$ .  $(7.2-1)$
- 6. Qual è l'effetto di HEAPIFY(A,i) se l'elemento A[i] è più grande dei suoi figli? (7.2-2)
- 7. Qual è l'effetto di HEAPIFY(A,i) se i > heap-size[A]/2 ? (7.2-3)
- 8. Illustrare le operazioni di BUILD-HEAP sull'array  $A = \langle 5, 3, 17, 10, 84, 19, 6, 22, 9 \rangle$  (7.3-1)
- 9. Illustrare le operazioni di HEAPSORT sull'array  $A = \langle 5, 13, 2, 25, 7, 17, 20, 8, 4 \rangle$  (7.4-1)

# CODE CON PRIORIT A`

Collezione  $S$  di elementi

A ogni elemento è associata una *chiave* – Sulle chiavi è definito un ordinamento

### Operazioni tipiche:

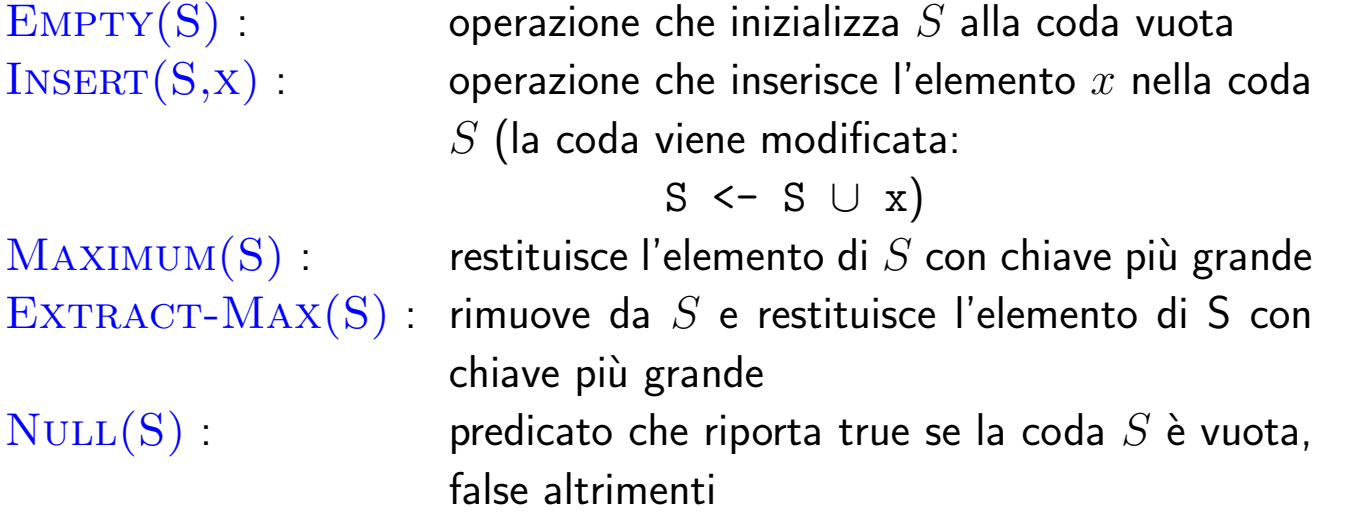

### Applicazioni:

- Allocazione di processi su un calcolatore condiviso. Elementi della coda: processi, con priorità associata.
- Simulazione di un sistema guidato dagli eventi.

Elementi della coda: eventi, con associato il tempo in cui deve accadere.

La simulazione di un evento può provocare l'introduzione di altri eventi nella coda.

La priorità è inversa al tempo: MINIMUM, EXTRACT-MIN.

## Implementazione delle code con priorit a`

Mediante heap

EMPTY(A)

1. HEAP-SIZE $[A] = 0$ 

NULL(A)

1. return HEAP-SIZE[A] <sup>=</sup> 0

MAXIMUM(A)

1. return A[1]

Se  $n$  è il numero di elementi nello heap:

 $T_{EMPTY}(n) \in \Theta(1)$  $T_{NULL}(n) \in \Theta(1)$  $T_{MAXIMUM}(n) \in \Theta(1)$ 

- Si elimina il primo elemento dalla coda;
- Si mette al suo posto l'ultimo elemento dell heap;
- Si decrementa la heap-size.

```
EXTRACT-MAX(A)
1. if NULL(A)2. then error "heap underflow"
3. max \le - A[1]
4. A[1] \leftarrow A[heap-size[A]]5. heap-size[A] <- heap-size[A] - 1
6. HEAPIFY(A,1)
7. return max
```
Poiché EXTRACT-MAX esegue soltanto una quantità costante di lavoro oltre al tempo  $O(\lg n)$  di HEAPIFY:

## $T_{EXT RACT-MAX}\in O(\lg n)$

## Inserimento di un elemento nello heap

La heap-size viene incrementata di 1

La posizione del nuovo elemento viene "spinta in alto", fino <sup>a</sup> trovare la posizione giusta.

Inserimento di 15:

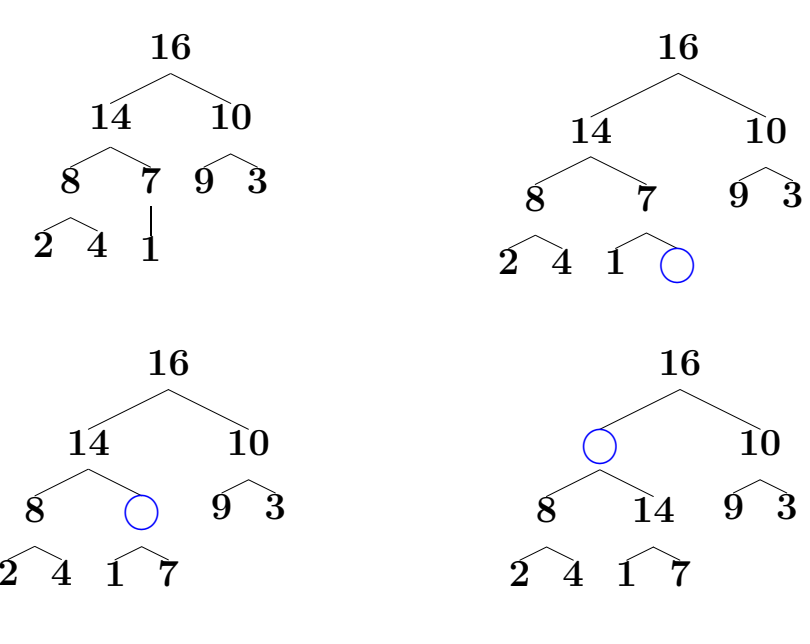

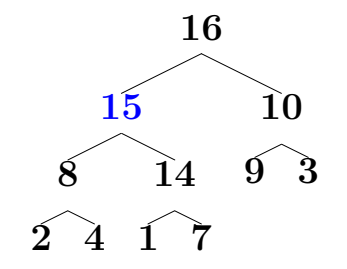

### Inserimento – pseudocodice

```
INSERT(A,key)
1. heap-size[A] <- heap-size[A] + 1
2. i <- heap-size[A]
3. while i>1 e A[PARENT(i)] < key
4. do A[i] <- A[PART(i)]5. ;; il genitore di i viene spostato in basso
6. i \leftarrow \text{PARENT}(i)7. A[i] <- key
```
Se  $n$  è il numero di elmenti nello heap:

 $T_{INSERT}(n)\in O(\lg n)$ 

perché il cammino seguito dalla nuova foglia fino alla radice ha lunghezza  $O(\lg n)$ 

Con l'implementazione mediante heap, tutte le operazioni su una coda con priorità di dimensione  $\it n$ vengono eseguite in tempo  $O(\lg n)$ 

## **ESERCIZI**

- 1. Illustrare le operazioni di INSERT(A,10) sullo heap  $A = \langle 15, 13, 9, 5, 12, 8, 7, 4, 0, 6, 2, 1 \rangle$  (7.5-1)
- 2. Illustrare le operazioni di EXTRACT-MAX(A) sullo heap  $A = \langle 15, 13, 9, 5, 12, 8, 7, 4, 0, 6, 2, 1 \rangle$  (7.5-2)